Документ подписан простой электронной подписью Информация о владельце: ФИО: Соловьев Дмитрий Александрович Должность: ректор ФГБОУ ВО Вавиловский университет

Дата грдписания: 14.04.2023 18:49:53 Уникальный программный ключ:

52868 d78e671e566ab07f01fe1ba2172f735a12<br>МИНИСТЕРСТВО СЕЛЬСКОГО ХОЗЯЙСТВА РОССИЙСКОЙ ФЕДЕРАЦИИ

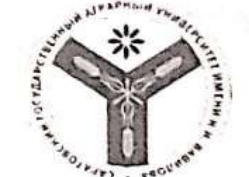

Федеральное государственное бюджетное образовательное учреждение высшего образования «Саратовский государственный аграрный университет имени Н.Н. Вавилова»

СОГЛАСОВАНО

Завед бощий кафедрой

/Воротников И.Л./ «OY»  $O<sup>2</sup>$  $2022r$ 

#### **УТВЕРЖДАЮ**

Декан факультета Lynnex & Common E.B.  $20 - 2r$ 

## РАБОЧАЯ ПРОГРАММА ДИСЦИПЛИНЫ (МОДУЛЯ)

Дисциплина

Направление

## ДЕЛОВАЯ ИГРА «БИЗНЕС-КУРС: КОРПОРАЦИЯ ПЛЮС»

38.03.02 Менеджмент

подготовки Направленность (профиль) Квалификация выпускника Нормативный срок обучения

Форма обучения

Производственный менеджмент в агробизнесе

Бакалавр

4 года

Очно-заочная

 $1.91$  $\cdot \cdot$ 

Разработчик: доцент Руднев М.Ю.

(Ga anni

Саратов 2022

### **1. Цель освоения дисциплины**

Целью освоения дисциплины «Деловая игра «Бизнес – курс: Корпорация плюс» является формирование у обучающихся навыков эффективного управления бизнесом на примере деловой игры.

## **2. Место дисциплины в структуре ОПОП ВО**

В соответствии с учебным планом по направлению подготовки 38.03.02 Менеджмент дисциплина «Деловая игра «Бизнес – курс: Корпорация плюс» относится к части, формируемой участниками образовательных отношений Блока 1.

Дисциплина базируется на знаниях, имеющихся у обучающихся при изучении следующих дисциплин: «Инновационный менеджмент АПК», «Стратегическое управление на предприятии АПК».

Дисциплина «Деловая игра «Бизнес – курс: Корпорация плюс» является базовой для написания выпускной квалификационной работы.

## **3. Перечень планируемых результатов обучения по дисциплине, соотнесенных с индикаторами достижениями компетенций**

Изучение данной дисциплины направлено на формирование у обучающихся компетенций, представленных в табл. 1

### **Требования к результатам освоения дисциплины**

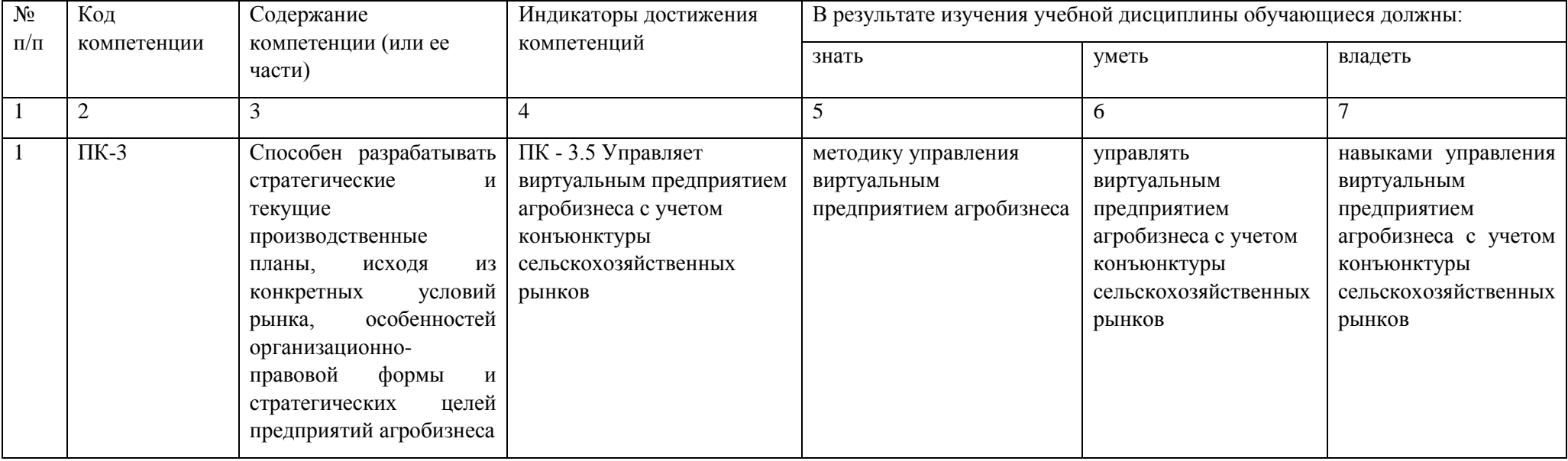

# **4. Объём, структура и содержание дисциплины**

Общая трудоемкость дисциплины составляет 3 зачетных единицы, 108 часов.

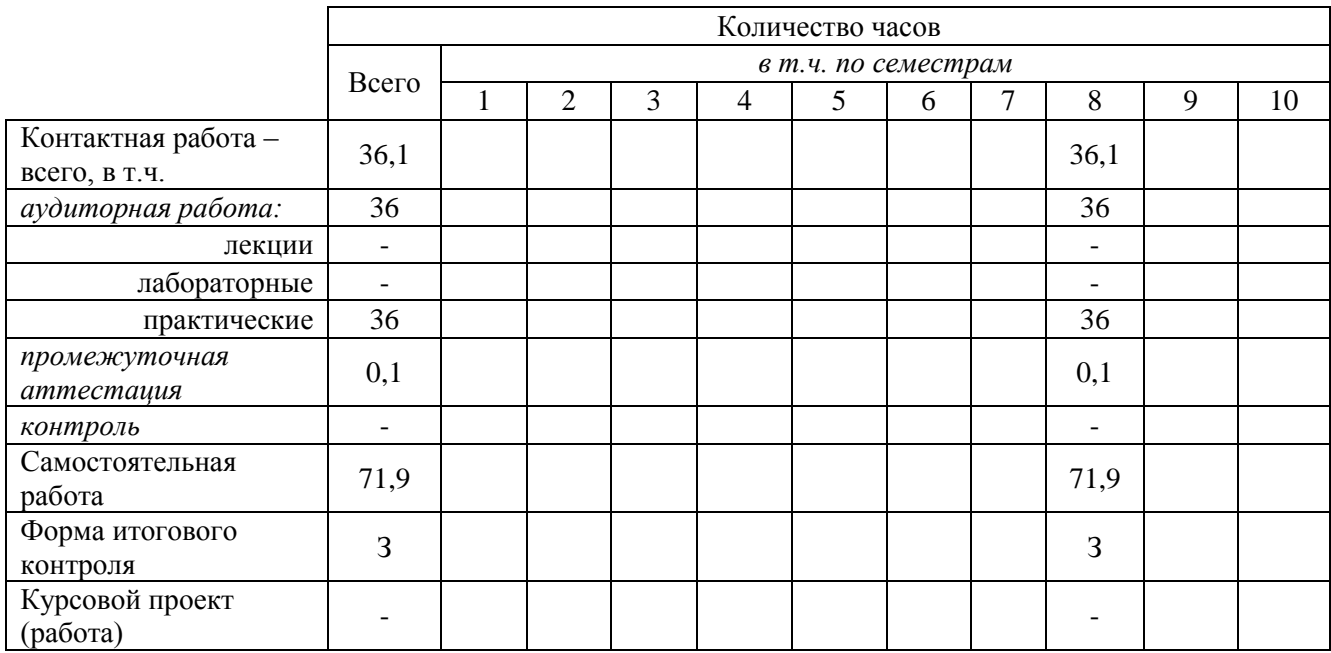

### **Таблица 2**

### **Структура и содержание дисциплины**

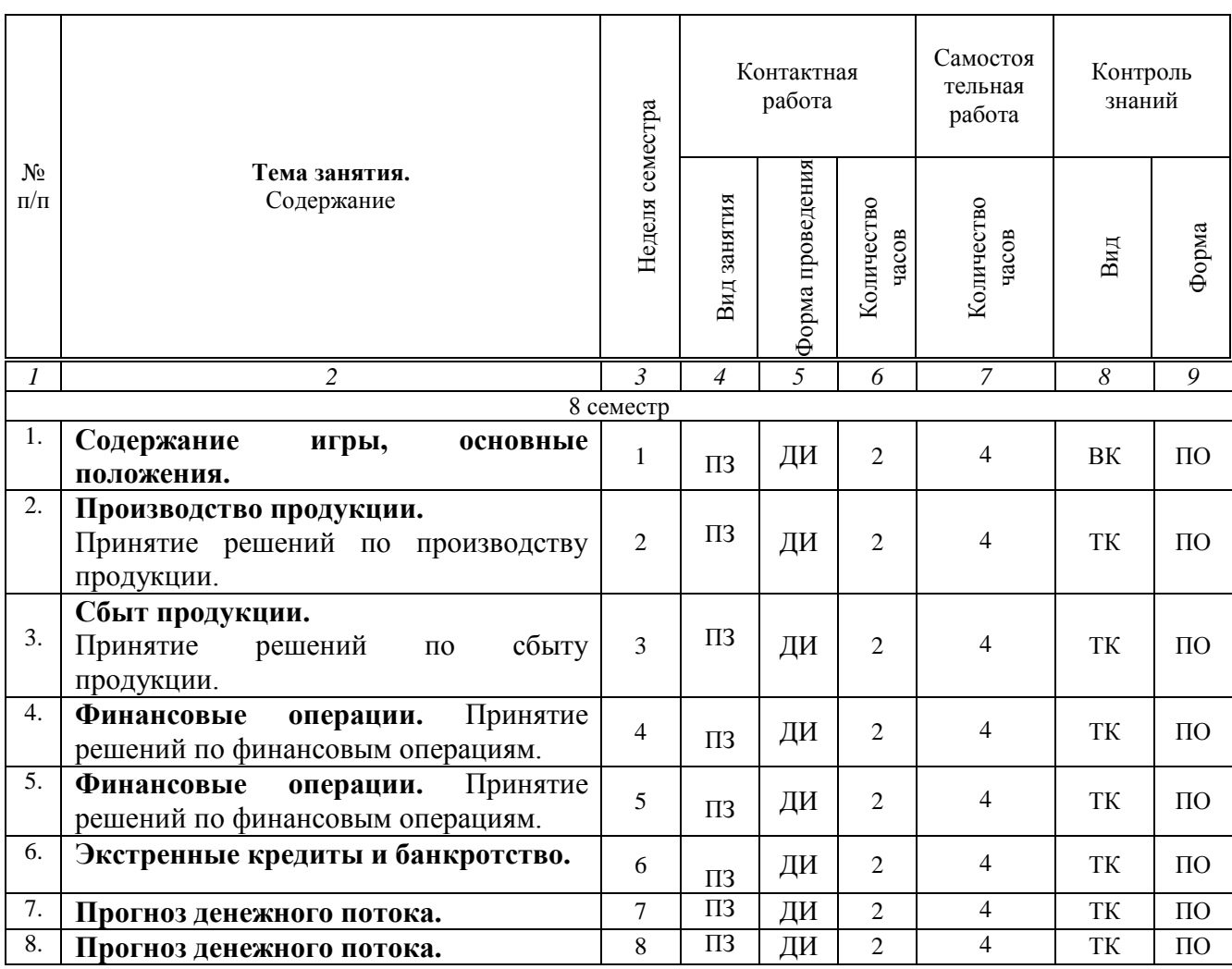

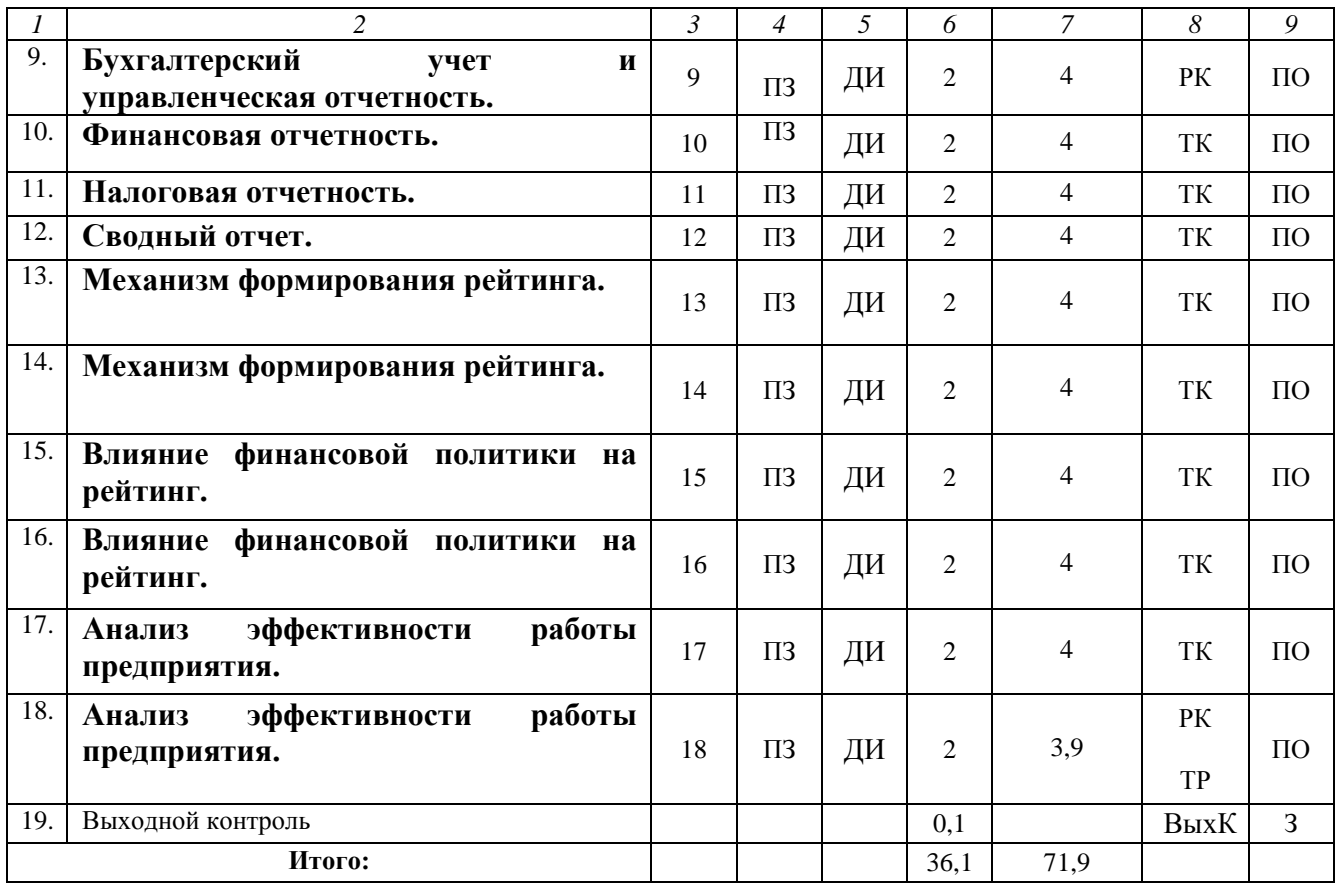

#### **Примечание:**

Условные обозначения:

**Виды аудиторной работы**: ПЗ – практическое занятие.

**Формы проведения занятий**: Т – лекция/занятие, проводимое в традиционной форме, ДИ – деловая игра.

**Виды контроля**: ВК – входной контроль, ТК – текущий контроль, РК – рубежный контроль, ВыхК – выходной контроль.

**Форма контроля**: ПО – письменный опрос, З – зачет.

### **5. Образовательные технологии**

Организация занятий по дисциплине «Деловая игра «Бизнес – курс: Корпорация плюс» проводится по видам учебной работы: лекции, практические занятия, текущий контроль.

Реализация компетентностного подхода в рамках направления подготовки 38.03.02 Менеджмент предусматривает использование в учебном процессе активных и интерактивных форм проведения занятий в сочетании с внеаудиторной работой для формирования и развития профессиональных навыков обучающихся.

Целью практических занятий является выработка практических навыков работы с базами данных для принятия эффективных управленческих решений.

Для достижения этих целей используются интерактивные методы – деловая игра.

Деловая игра в наибольшей степени соответствует задачам высшего образования. Она более чем другие методы, способствует развитию у обучающихся изобретательности, умения решать проблемы с учетом конкретных условий и при наличии фактической информации.

Деловая игра при анализе конкретной ситуации развивает способности проведения анализа и решения проблем. С помощью деловой игры у обучающихся развиваются такие квалификационные качества, как умение работать в команде, умение коммуницировать, конкурировать, воспринимать и оценивать информацию, поступающую в виртуальной (игровой) форме. Практические занятия проводятся в специальных аудиториях, оборудованных персональными компьютерами.

Самостоятельная работа охватывает проработку обучающимися отдельных вопросов теоретического курса, выполнение домашних работ, включающих решение задач.

Самостоятельная работа осуществляется в индивидуальном и групповом формате. Самостоятельная работа выполняется обучающимися на основе учебнометодических материалов дисциплины (приложение 2). Самостоятельно изучаемые вопросы курса включаются в вопросы выходного контроля (зачета).

### **6. Учебно-методическое и информационное обеспечение дисциплины**

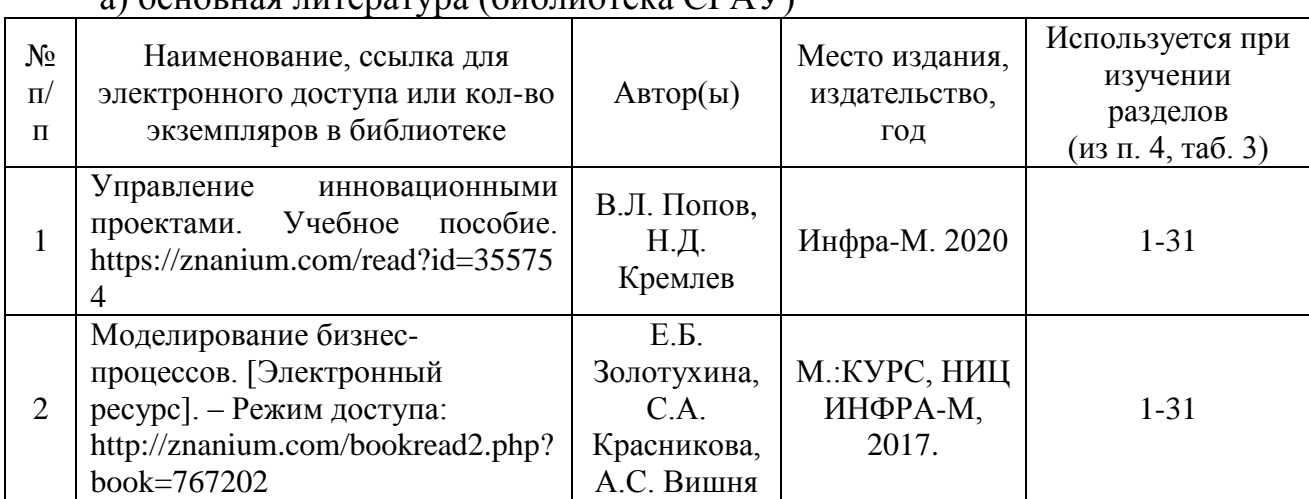

а) основная питература (библиотека СГАV)

б) дополнительная литература

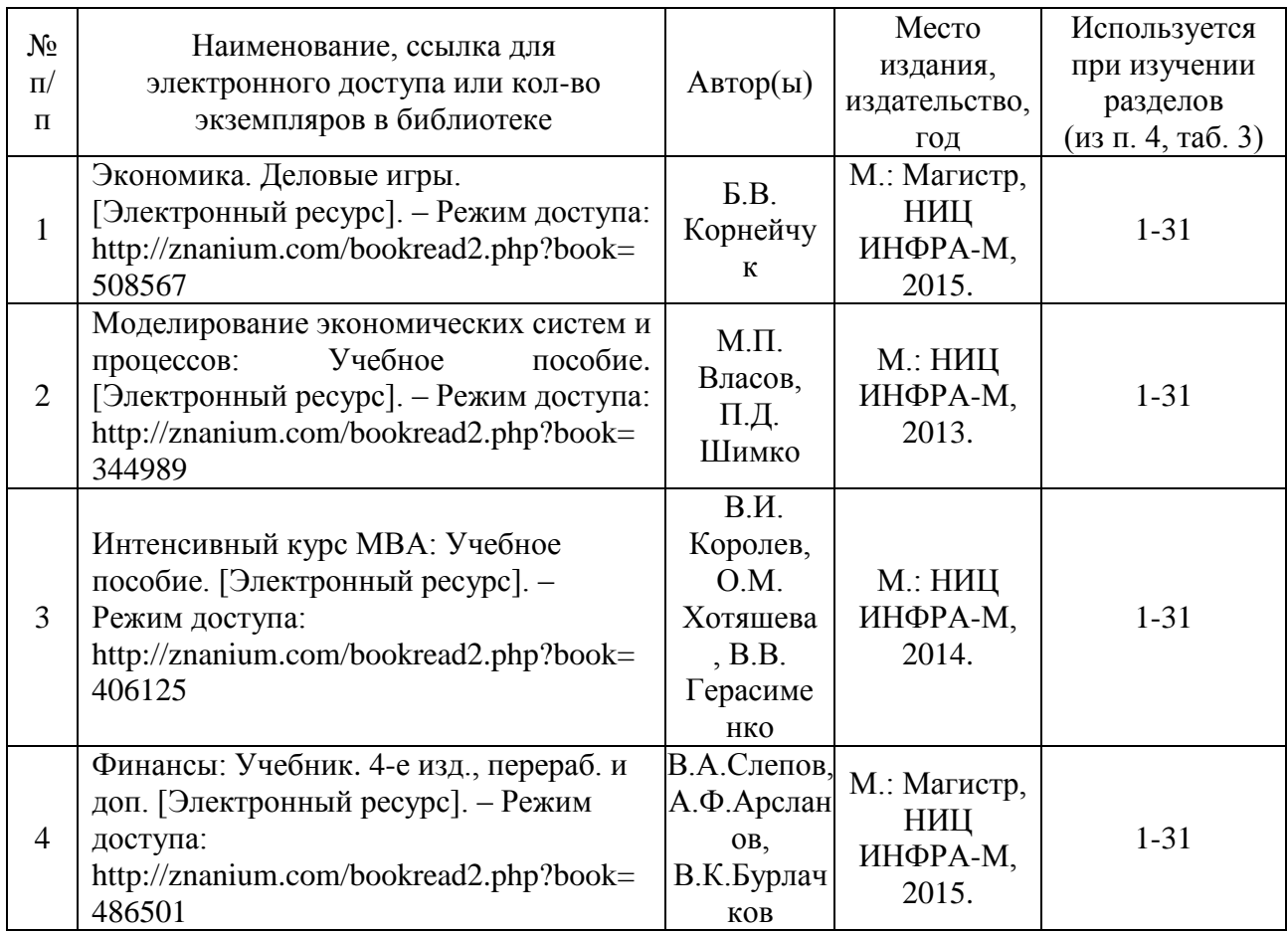

в) ресурсы информационно-телекоммуникационной сети «Интернет»

 Кошкин, И.А. Методические указания для проведения практических занятий по деловой компьютерной игре БИЗНЕС-КУРС: Корпорация Плюс. / И.А. Кошкин. – М.: ИМПЭ им. А.С. Грибоедова, 2006. – 34 с. [Электронный ресурс]. – Режим доступа:

<http://www.iile.ru/library/meth/m376.pdf>

 Краткое описание программного комплекса «Компьютерная деловая игра «БИЗНЕС-КУРС: Корпорация Плюс. Версия 4. Коллективный вариант» [Электронный ресурс]. – Режим доступа:

[http://www.vkkb.ru/dwnld/products\\_descr/bccp4\\_col.doc](http://www.vkkb.ru/dwnld/products_descr/bccp4_col.doc)

 Пучкова, С.И. Компьютерная деловая игра "Бизнес-Курс: Корпорация Плюс": учебно-методические материалы. / С. И. Пучкова, Ю. М. Потанина. - Изд.: МГИМО, 2010. -115 с. - ISBN: 978-5-9228-0661-9. [Электронный ресурс]. – Режим доступа:

<http://rucont.ru/file.ashx?guid=6b65ba81-666c-4d23-97d8-7483a564b6eb>

г) периодические издания

Аграрный научный журнал, Экономика и управление АПК, Научное обозрение

д) информационные справочные системы и профессиональные базы данных

Для пользования стандартами и нормативными документами рекомендуется применять информационные справочные системы и профессиональные базы данных, доступ к которым организован библиотекой университета через локальную вычислительную сеть.

Для пользования электронными изданиями рекомендуется использовать следующие информационные справочные системы и профессиональные базы данных:

1. Научная библиотека университета<http://www.sgau.ru/biblioteka>

Базы данных содержат сведения обо всех видах литературы, поступающей в фонд библиотеки. Более 1400 полнотекстовых документов (учебники, учебные пособия и т.п.). Доступ – с любого компьютера, подключенного к сети Интернет.

2. Электронная библиотечная система «Лань» [http://e.lanbook.com.](http://e.lanbook.com/)

Электронная библиотека издательства «Лань» – ресурс, включающий в себя как электронные версии книг издательства «Лань», так и коллекции полнотекстовых файлов других российских издательств. После регистрации с компьютера университета – доступ с любого компьютера, подключенного к сети Интернет.

3. «Университетская библиотека ONLINE» [http://www.biblioclub.ru.](http://www.biblioclub.ru/)

Электронно-библиотечная система, обеспечивающая доступ к книгам, конспектам лекций, энциклопедиям и словарям, учебникам по различным областям научных знаний, материалам по экспресс-подготовке к экзаменам. После регистрации с компьютера университета – доступ с любого компьютера, подключенного к сети Интернет.

4. Научная электронная библиотека eLIBRARY.RU. [http://elibrary.ru.](http://elibrary.ru/)

Российский информационный портал в области науки, медицины, технологии и образования. На платформе аккумулируются полные тексты и рефераты научных статей и публикаций. Доступ с любого компьютера, подключенного к сети Интернет. Свободная регистрация.

5. Информационная система «Единое окно доступа к образовательным ресурсам». [http://window.edu.ru.](http://window.edu.ru/)

Информационная система предоставляет свободный доступ к каталогу образовательных Интернет-ресурсов и полнотекстовой электронной учебнометодической библиотеке для общего и профессионального образования. Доступ с любого компьютера, подключенного к сети Интернет.

6. ЭБС «Юрайт» [http://www.biblio-online.ru.](http://www.biblio-online.ru/)

Электронно-библиотечная система издательства «Юрайт». Учебники и учебные пособия от ведущих научных школ. Тематика: «Бизнес. Экономика», «Гуманитарные и общественные науки», «Естественные науки», «Информатика», «Прикладные науки. Техника», «Языкознание. Иностранные языки». Доступ после регистрации с компьютера университета с любого компьютера, подключенного к Internet.

7. Поисковая система [Google.](https://ru.wikipedia.org/wiki/Google_Search) Режим доступа:<https://www.google.ru/>

8. Поисковая система [Mail.ru.](https://ru.wikipedia.org/wiki/Mail.ru) Режим доступа:<https://mail.ru/>

9. Поисковая система [Рамблер.](https://ru.wikipedia.org/wiki/%D0%A0%D0%B0%D0%BC%D0%B1%D0%BB%D0%B5%D1%80) Режим доступа:<https://www.rambler.ru/>

10. Поисковая система [Яндекс.](https://ru.wikipedia.org/wiki/%D0%AF%D0%BD%D0%B4%D0%B5%D0%BA%D1%81) Режим доступа:<https://www.yandex.ru/>

е) информационные технологии, используемые при осуществлении образовательного процесса:

К информационным технологиям, используемым при осуществлении образовательного процесса по дисциплине, относятся:

– персональные компьютеры, посредством которых осуществляется доступ к информационным ресурсам и оформляются результаты самостоятельной работы;

– проекторы и экраны для демонстрации слайдов мультимедийных лекций;

– активное использование средств коммуникаций (электронная почта, тематические сообщества в социальных сетях и т.п.).

программное обеспечение:

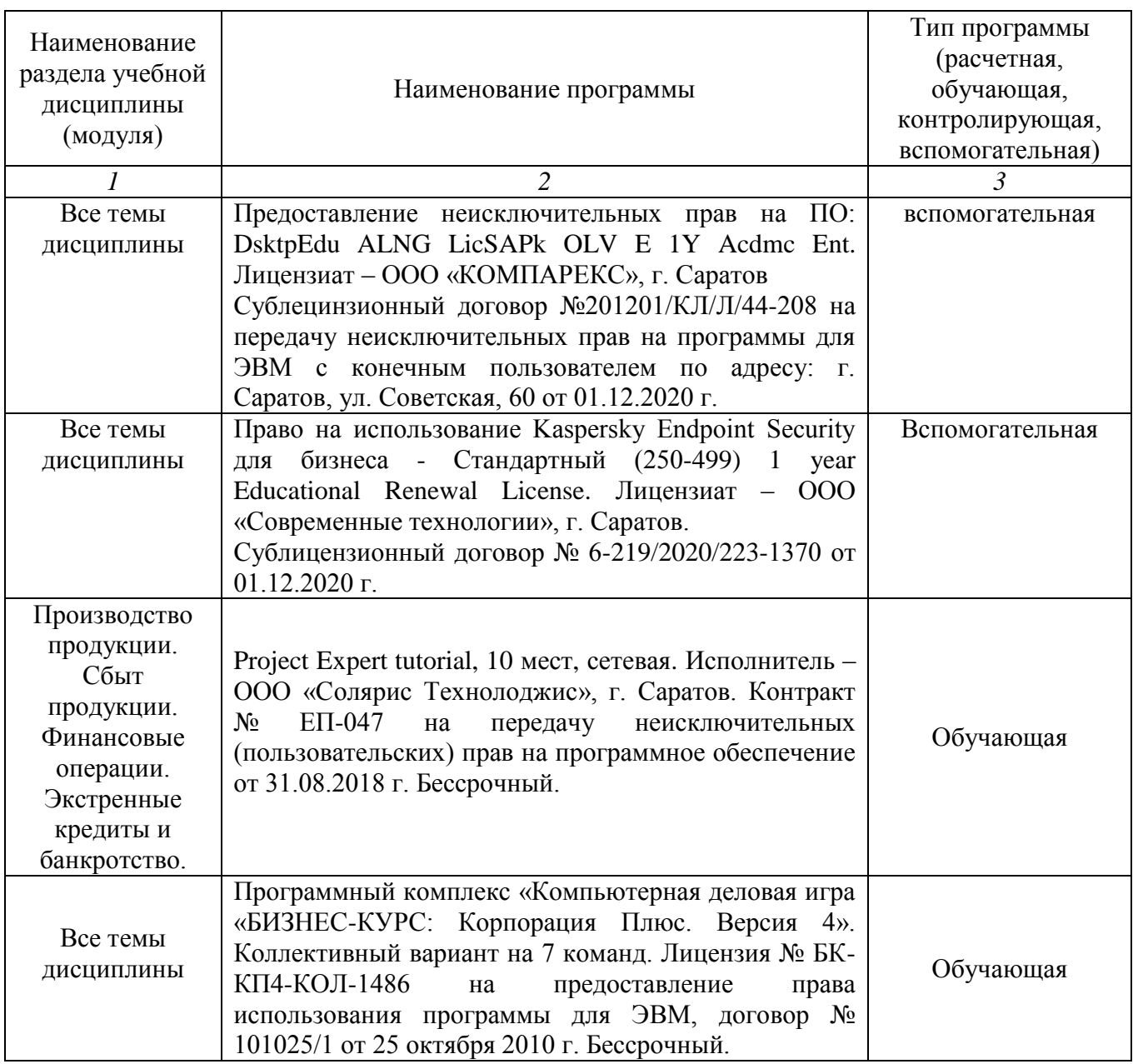

## **7. Материально-техническое обеспечение дисциплины (модуля)**

Для проведения занятий лекционного и семинарского типов, групповых и индивидуальных консультаций, текущего контроля и промежуточной аттестации необходимы аудитории с меловыми или маркерными досками, достаточным количеством посадочных мест и освещенностью**.** Для использования медиаресурсов необходимы проектор, экран, компьютер или ноутбук, по возможности – частичное затемнение дневного света.

Для проведения лекционных занятий по дисциплине «Деловая игра «Бизнес – курс: Корпорация плюс» кафедры имеются аудитории № 324, № 410.

Для проведения практических занятий и контроля самостоятельной работы по дисциплине «Деловая игра «Бизнес – курс: Корпорация плюс» кафедры имеются аудитории № 324, № 410, № 134а, № 134б.

Помещения для самостоятельной работы обучающихся (читальные залы библиотеки) оснащены компьютерной техникой с возможностью подключения к сети «Интернет» и обеспечением доступа в электронную информационнообразовательную среду университета.

Помещение для хранения и профилактического обслуживания учебного оборудования аудитория № 134.

### **8. Оценочные материалы**

Оценочные материалы, сформированные для проведения текущего контроля успеваемости и промежуточной аттестации обучающихся по дисциплине «Деловая игра «Бизнес – курс: Корпорация плюс» разработаны на основании следующих документов:

- Федерального закона Российской Федерации от 29.12.2012 N 273-ФЗ «Об образовании в Российской Федерации» (с изменениями и дополнениями);

- приказа Минобрнауки РФ от 05.04.2017 № 301 «Об утверждении Порядка организации и осуществления образовательной деятельности по образовательным программам высшего образования – программам бакалавриата, программам специалитета, программам магистратуры»;

Оценочные материалы представлены в приложении 1 к рабочей программе дисциплины и включают в себя:

- перечень компетенций с указанием этапов их формирования в процессе освоения образовательной программы;
- описание показателей и критериев оценивания компетенций на различных этапах их формирования, описание шкал оценивания;
- типовые контрольные задания или иные материалы, необходимые для оценки знаний, умений, навыков и (или) опыта деятельности, характеризующие этапы формирования компетенций в процессе освоения образовательной программы;
- методические материалы, определяющие процедуры оценивания знаний, умений, навыков и (или) опыта деятельности, характеризующих этапы формирования компетенций.

## **9. Учебно-методическое обеспечение самостоятельной работы**

Перечень учебно-методического обеспечения самостоятельной работы представлен в приложении 2 к рабочей программе по дисциплине «Деловая игра «Бизнес – курс: Корпорация плюс».

## **10. Методические указания для обучающихся по изучению дисциплины «Деловая игра «Бизнес – курс: Корпорация плюс»**

Методические указания по изучению дисциплины «Деловая игра «Бизнес – курс: Корпорация плюс» включают в себя:

- 1. Краткий курс лекций.
- 2. Методические указания по выполнению практических работ.

*Рассмотрено и утверждено на заседании кафедры «Проектный менеджмент и внешнеэкономическая деятельность в АПК» «\_04\_» \_03\_\_2022\_ года (протокол № 8)*

#### Лист изменений и дополнений, вносимых в рабочую программу дисциплины «Деловая игра «Бизнес - курс: Корпорация плюс»

Дополнения и изменения, внесенные в рабочую программу дисциплины «Деловая игра «Бизнес - курс: Корпорация плюс» на 2021/2022 учебный год:

# Сведения об обновлении лицензионного программного обеспечения

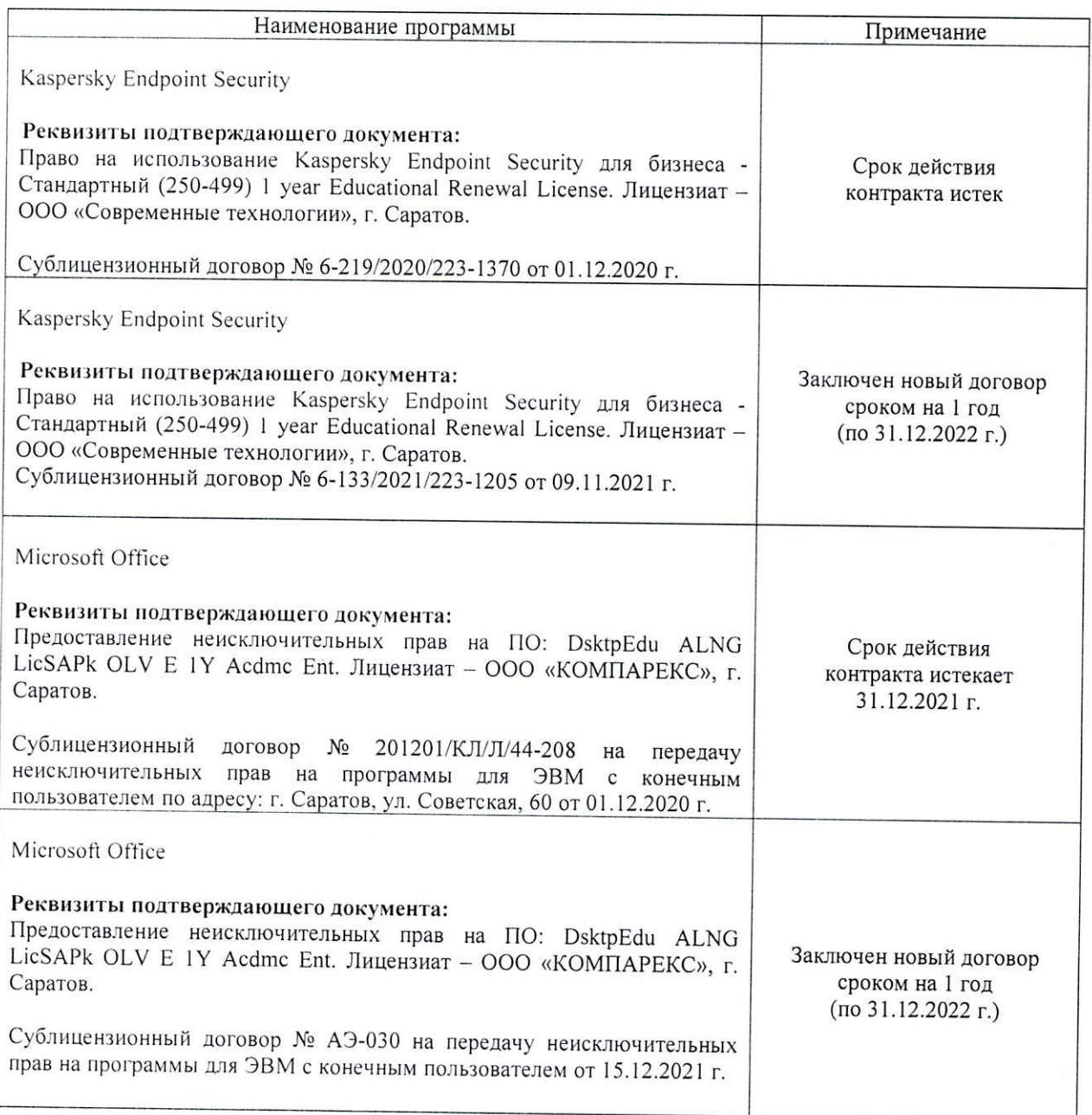

Актуализированная рабочая программа дисциплины «Деловая игра «Бизнес - курс: Корпорация плюс» рассмотрена и утверждена на заседании кафедры «Проектный менеджмент и внешнеэкономическая деятельность в АПК» «15» декабря 2021 года (протокол № 5А).

Заведующий кафедрой

(подпись)

И.Л. Воротников

#### **Лист изменений дополнений, вносимых рабочую программу дисциплины «Деловая игра «Бизнес - курс: Корпорация плюс»**

Дополнения и изменения, внесенные в рабочую программу дисциплины «Деловая игра «Бизнес - курс: Корпорация плюс» на 2022/2023 учебный год:

1. В связи с переименованием университета рабочую программу дисциплины «Деловая игра «Бизнес - курс: Корпорация плюс», разработанную и утвержденную в федеральном государственном образовательном учреждении высшего образования «Саратовский государственный аграрный университет имени Н.И. Вавилова (ФГБОУ ВО Саратовский ГАУ) считать рабочей программой дисциплины федерального государственного образовательного учреждения высшего образования «Саратовский государственный университет генетики, биотехнологии инженерии имени Н.И. Вавилова» (ФГБОУ ВО Вавиловский университет) на основании решения Ученого совета университета от 30.08.2022 протокол №1.

2. Дополнена основная литература в п.5 «Учебно-методическое и информационное обеспечение дисциплины»:

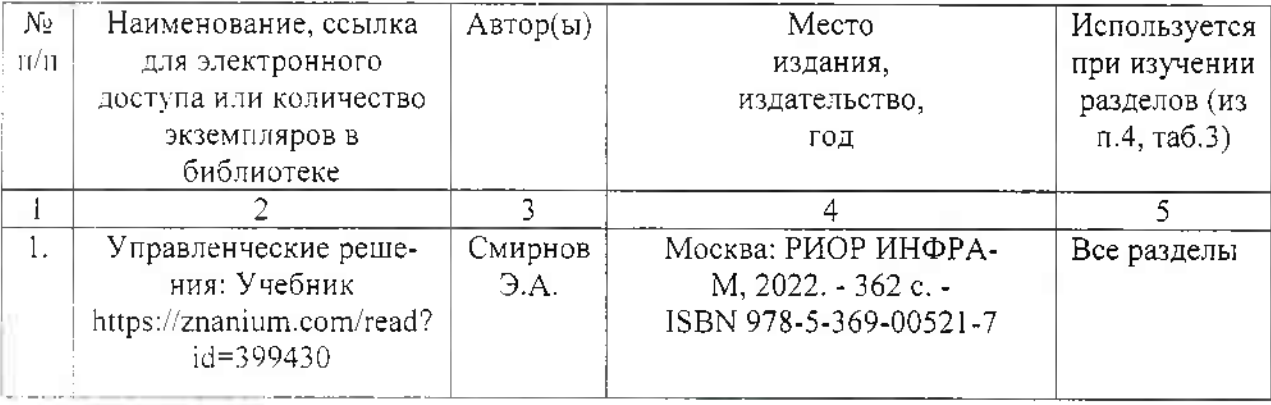

Актуализированная рабочая программа дисциплины «Деловая игра «Бизнес - курс: Корпорация плюс» рассмотрена утверждена на заседании кафедры «Проектный менеджмент и внешнеэкономическая деятельность в АПК» «31» августа 2022 года (протокол  $N_2$  ]).

Заведующий кафедрой

подпибь)

И.Л. Воротников